## 教师资格申请人员体格检查表

沈初市 和平县(区)

申请资格种类

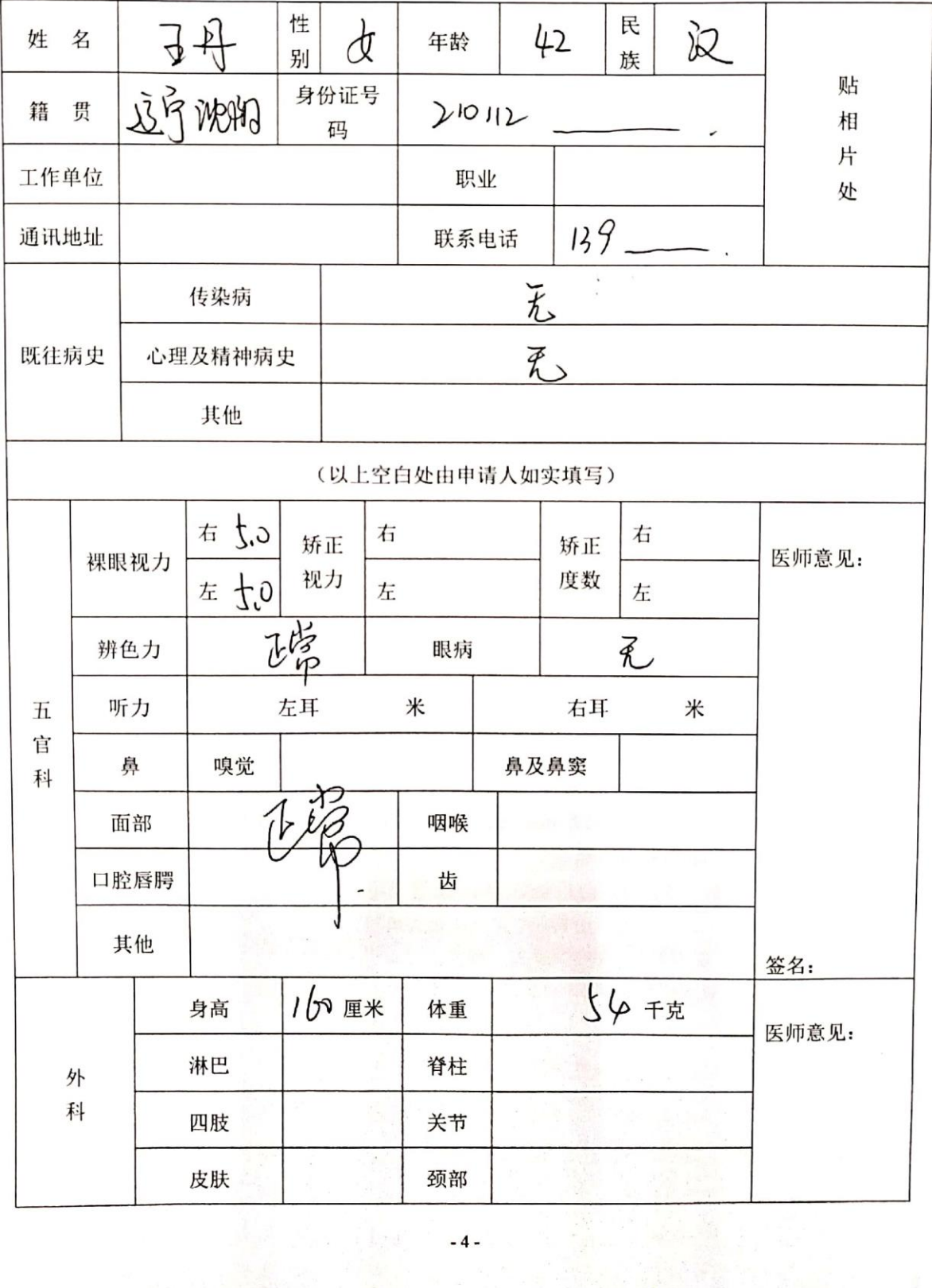

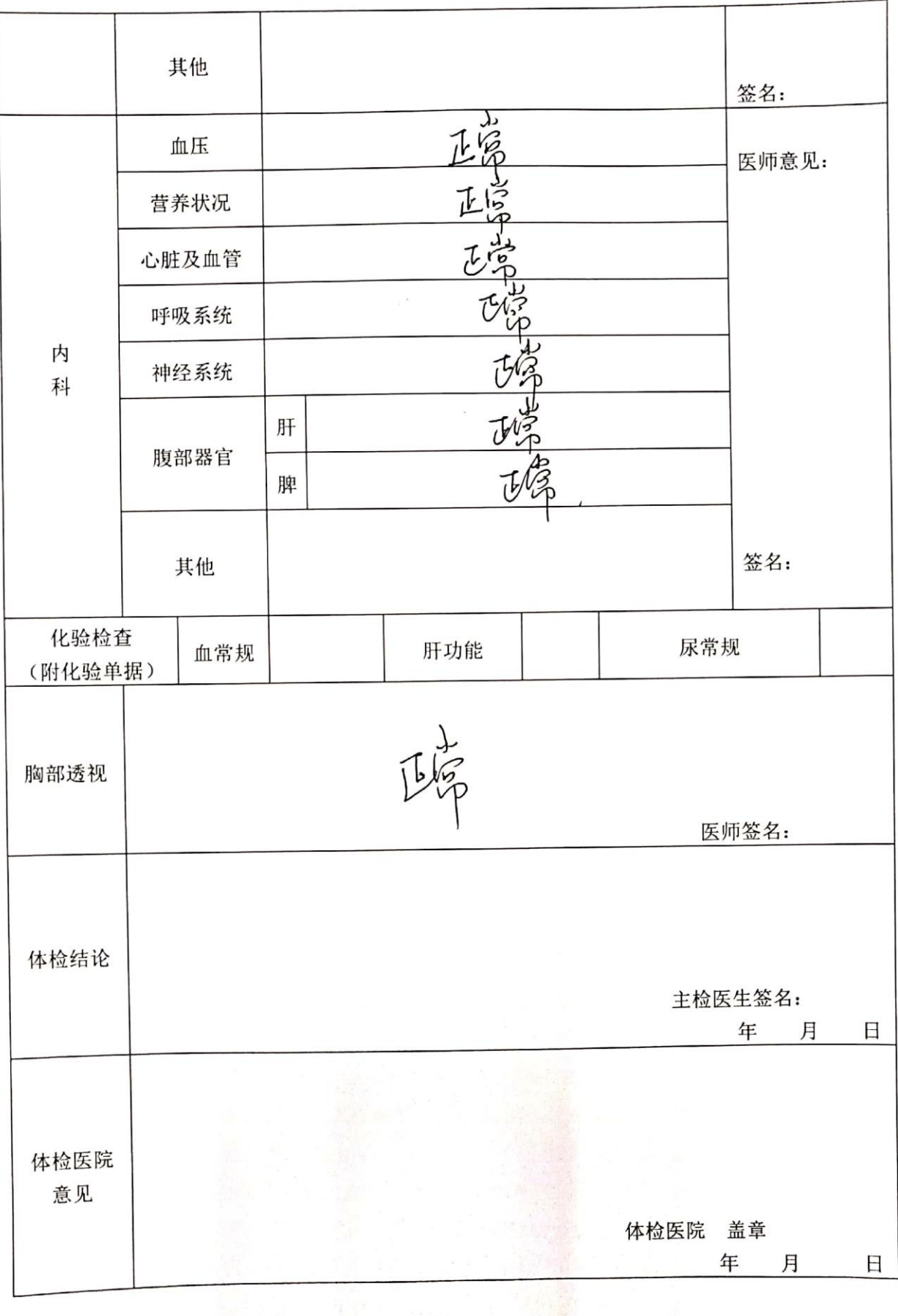